# Section 8: Model-View-Controller

Slides by Alex Mariakakis

with material from Krysta Yousoufian and Kellen Donohue

# Agenda

- MVC
- MVC example 1: traffic light
- MVC example 2: registration
- HW8 info

#### MVC

- The classic design pattern
- Used for data-driven user applications
- Such apps juggle several tasks:
  - Loading and storing the data getting it in/out of storage on request
  - Constructing the user interface what the user sees
  - Interpreting user actions deciding whether to modify the UI or data
- These tasks are largely independent of each other
- Model, view, and controller each get one task

#### Model

talks to data source to retrieve and store data

Which database tables is the requested data stored in?

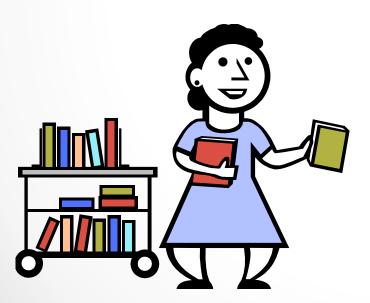

What SQL query will get me the data .
I need?

#### View

asks model for data and presents it in a user-friendly format

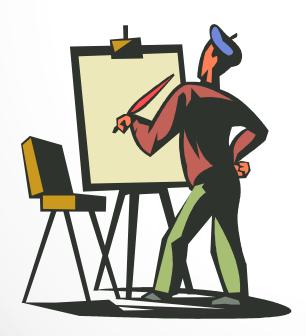

Would this text look better blue or red? In the bottom corner or front and center?

Should these items go in a dropdown list or radio buttons?

#### Controller

listens for the user to change data or state in the UI, notifying the model or view accordingly

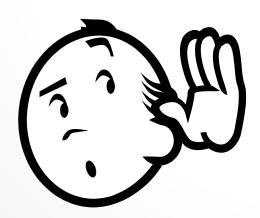

The user just clicked the "hide details" button. I better tell the view.

The user just changed the event details. I better let the model know to update the data.

#### MVC: Summary

#### Model

talks to data source to retrieve and store data

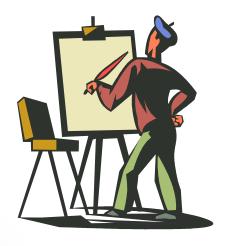

#### View

asks model for data and presents it in a user-friendly format

#### Controller

listens for the user to change data or state in the UI, notifying the model or view accordingly

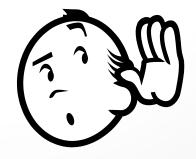

#### Communication Flow

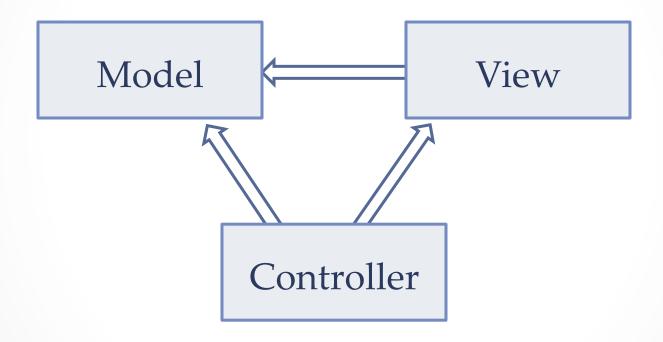

What do you think are the benefits of MVC?

#### Benefits of MVC

- Organization of code
  - Maintainable, easy to find what you need
- Ease of development
  - Build and test components independently
- Flexibility
  - Swap out views for different presentations of the same data (ex: calendar daily, weekly, or monthly view)
  - Swap out models to change data storage without affecting user

# MVC Example – Traffic Signal

- Regulate valid traffic movements
  - o Don't let cars run into each other
- Detect cars waiting to enter intersection
- Traffic lights to direct car traffic
- Manual override for particular lights
  - Automatic green for fire trucks
- Detect pedestrians waiting to cross
- Pedestrian signals to direct pedestrians
- External timer which triggers changes at set interval

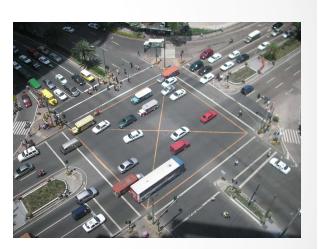

| Component                                             | Model | View | Controller |
|-------------------------------------------------------|-------|------|------------|
| Regulate valid traffic movements                      |       |      |            |
| Detect cars waiting to enter intersection             |       |      |            |
| Traffic lights to direct car traffic                  |       |      |            |
| Manual override for particular lights                 |       |      |            |
| Detect pedestrians waiting to cross                   |       |      |            |
| Pedestrian signals to direct pedestrians              |       |      |            |
| External timer which triggers changes at set interval |       |      |            |

| Component                                             | Model | View | Controller |
|-------------------------------------------------------|-------|------|------------|
| Regulate valid traffic movements                      | X     |      |            |
| Detect cars waiting to enter intersection             |       |      |            |
| Traffic lights to direct car traffic                  |       |      |            |
| Manual override for particular lights                 |       |      |            |
| Detect pedestrians waiting to cross                   |       |      |            |
| Pedestrian signals to direct pedestrians              |       |      |            |
| External timer which triggers changes at set interval |       |      |            |

| Component                                             | Model | View | Controller |
|-------------------------------------------------------|-------|------|------------|
| Regulate valid traffic movements                      | X     |      |            |
| Detect cars waiting to enter intersection             |       |      | X          |
| Traffic lights to direct car traffic                  |       |      |            |
| Manual override for particular lights                 |       |      |            |
| Detect pedestrians waiting to cross                   |       |      |            |
| Pedestrian signals to direct pedestrians              |       |      |            |
| External timer which triggers changes at set interval |       |      |            |

| Component                                             | Model | View | Controller |
|-------------------------------------------------------|-------|------|------------|
| Regulate valid traffic movements                      | X     |      |            |
| Detect cars waiting to enter intersection             |       |      | X          |
| Traffic lights to direct car traffic                  |       | X    |            |
| Manual override for particular lights                 |       |      |            |
| Detect pedestrians waiting to cross                   |       |      |            |
| Pedestrian signals to direct pedestrians              |       |      |            |
| External timer which triggers changes at set interval |       |      |            |

| Component                                             | Model | View | Controller |
|-------------------------------------------------------|-------|------|------------|
| Regulate valid traffic movements                      | X     |      |            |
| Detect cars waiting to enter intersection             |       |      | X          |
| Traffic lights to direct car traffic                  |       | X    |            |
| Manual override for particular lights                 |       |      | X          |
| Detect pedestrians waiting to cross                   |       |      |            |
| Pedestrian signals to direct pedestrians              |       |      |            |
| External timer which triggers changes at set interval |       |      |            |

| Component                                             | Model | View | Controller |
|-------------------------------------------------------|-------|------|------------|
| Regulate valid traffic movements                      | X     |      |            |
| Detect cars waiting to enter intersection             |       |      | X          |
| Traffic lights to direct car traffic                  |       | X    |            |
| Manual override for particular lights                 |       |      | X          |
| Detect pedestrians waiting to cross                   |       |      | X          |
| Pedestrian signals to direct pedestrians              |       |      |            |
| External timer which triggers changes at set interval |       |      |            |

| Component                                             | Model | View | Controller |
|-------------------------------------------------------|-------|------|------------|
| Regulate valid traffic movements                      | X     |      |            |
| Detect cars waiting to enter intersection             |       |      | X          |
| Traffic lights to direct car traffic                  |       | X    |            |
| Manual override for particular lights                 |       |      | X          |
| Detect pedestrians waiting to cross                   |       |      | X          |
| Pedestrian signals to direct pedestrians              |       | X    |            |
| External timer which triggers changes at set interval |       |      |            |

| Component                                             | Model | View | Controller |
|-------------------------------------------------------|-------|------|------------|
| Regulate valid traffic movements                      | X     |      |            |
| Detect cars waiting to enter intersection             |       |      | X          |
| Traffic lights to direct car traffic                  |       | X    |            |
| Manual override for particular lights                 |       |      | X          |
| Detect pedestrians waiting to cross                   |       |      | X          |
| Pedestrian signals to direct pedestrians              |       | X    |            |
| External timer which triggers changes at set interval |       |      | X          |

# Traffic Signal – Model

- Stores current state of traffic flow
  - Knows current direction of traffic
  - Capable of skipping a light cycle
- Stores whether there are cars and/or pedestrians waiting
- Implements Observable
- Example
  - o TrafficModel see above

## Traffic Signal – Views

- Conveys information to cars and pedestrians in a specific direction
- Implements Observer
- Examples
  - CarLight traffic light
  - PedestrianLight pedestrian light

## Traffic Signal – Controller

- Aware of model's current direction
- Triggers methods to notify model that state should change
- Examples
  - PedestrianButton notifies TrafficModel that there is a pedestrian waiting
  - CarDetector notifies TrafficModel that there is a car waiting
  - LightSwitch enables or disables the light
  - Timer regulates time in some way, possibly to skip cycles

# MVC Example – Registration

- Registration system with web interface
- Advisors create classes, set space, time, restrictions
- Professors can see who's signed up for their class
- Students can see available classes and sign up for classes
- Administrators can place holds on student registration
- Professors can be notified when a student drops
- Students can be notified when a spot is available in a class they want

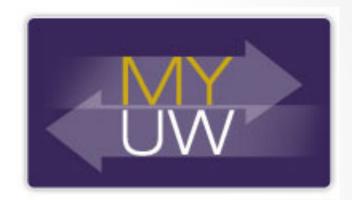

## Registration

- Would you use push or pull?
- What would change for interaction with an API or mobile app?
- If advisors can see what students are registered for and change their registration, what changes?

#### HW8 Overview

- Apply your generic graph & Dijkstra's to campus map data
- Given a list of buildings and walking paths
- Produce routes from one building to another on the walking paths
  - Distance in feet, compass directions
- Command-line interface now
  - o GUI in HW9

#### HW8 Data Format

- List of buildings (abbreviation, name, loc in pixels)

  BAG Bagley Hall (East Entrance) 1914.5103,1708.8816

  BGR By George 1671.5499,1258.4333
- List of paths (endpoint 1, endpoint 2, dist in feet)
   1903.7201, 1952.4322

1906.1864,1939.0633: 26.583482327919597

1897.9472,1960.0194: 20.597253035175832

1915.7143,1956.5: 26.68364745009741

2337.0143,806.8278

2346.3446,817.55768: 29.685363221542797

2321.6193,788.16714: 49.5110360968527

2316.4876,813.59229: 44.65826043418031

• (0,0) is in the upper left

#### MVC in HW8

- Model stores graph, performs Dijkstra's
- View shows results to users in text format
- Controller takes user commands and uses view to show results
- View and Controller will change in HW9, but Model will stay the same